# **GitHubarium Documentation** *0.1.0*

**Eunchong Yu**

2014 02 17

#### Contents

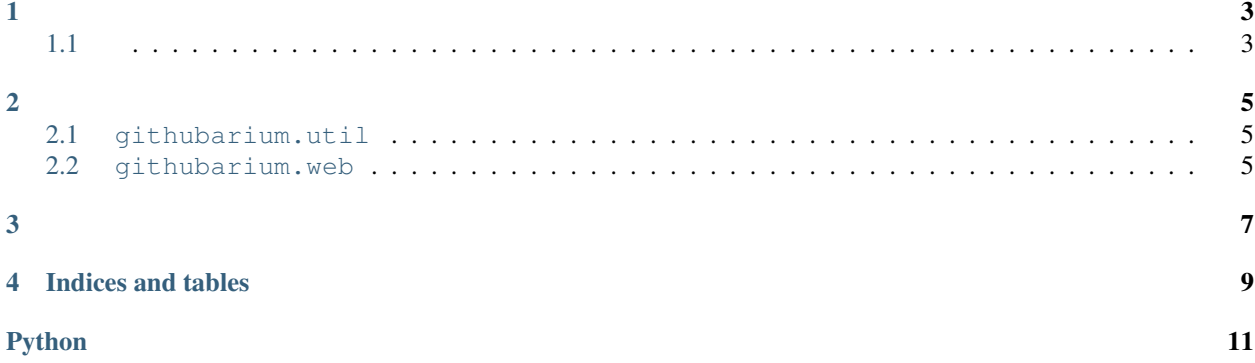

GitHubarium GitHub . , , , .

# <span id="page-6-1"></span><span id="page-6-0"></span>**1.1**

GitHubarium .

- Python 3.3
- (PostgreSQL )
- UNIX

### <span id="page-8-1"></span><span id="page-8-0"></span>**2.1 githubarium.util**

```
\sigmaithubarixom.utilih.mpontstringortimportimporten , package=None, default=UNDEFINED)
>>> import_string('urllib.request:urlopen') is urlopen
True
```
- import\_name  $(str)$  $(str)$  $(str)$  . (:), .
- package (*str or None*) –
- default –

module or object

- ImportError –
- AttributeError –

<span id="page-8-2"></span>**2.2 githubarium.web**

- <span id="page-10-0"></span>• [PyPI](https://pypi.python.org/pypi/Githubarium)
- •
- •
- [Gitter](https://gitter.im/flask-kr/githubarium)

**CHAPTER 4**

**Indices and tables**

- <span id="page-12-0"></span>• *genindex*
- *modindex*
- *search*

Python

## <span id="page-14-0"></span>g

githubarium.util, [5](#page-8-1) githubarium.web, [5](#page-8-2)